外部データラッパによる PostgreSQLの拡張

株式会社メトロシステムズ 花田茂

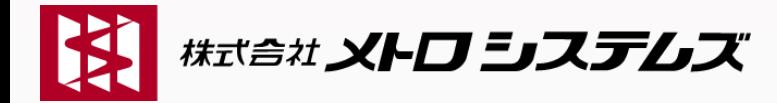

セッションの流れ

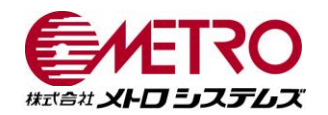

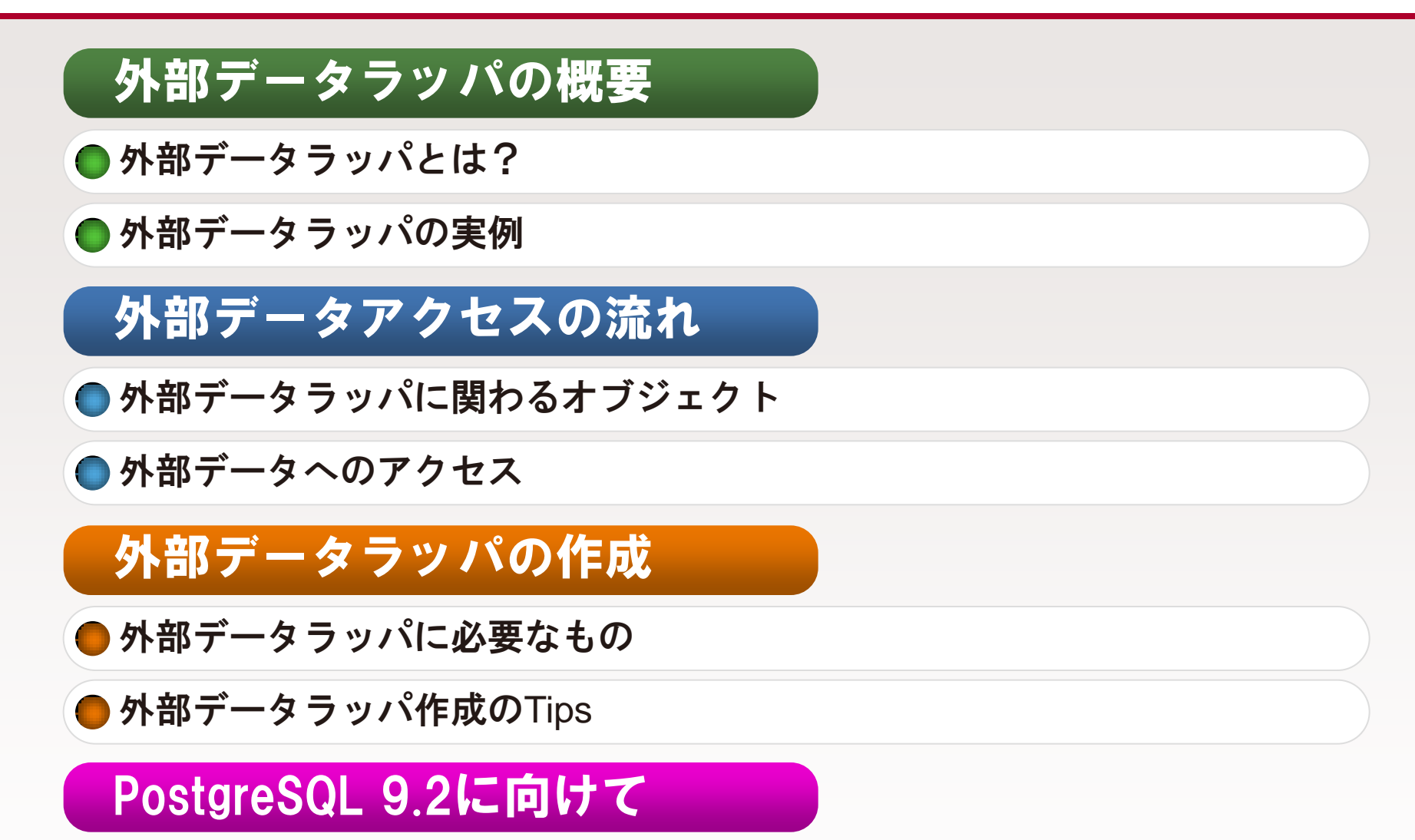

● 追加された機能や提案中の機能

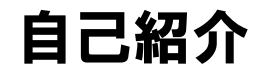

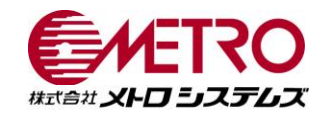

- 氏名 :花田 茂
- 所属 :株式会社メトロシステムズ
- メール :shigeru.hanada@gmail.com

twitter :@s87

ブログ :http://d.hatena.ne.jp/s87/

### セッションの流れ

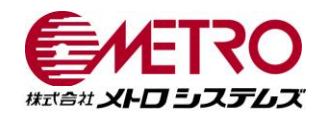

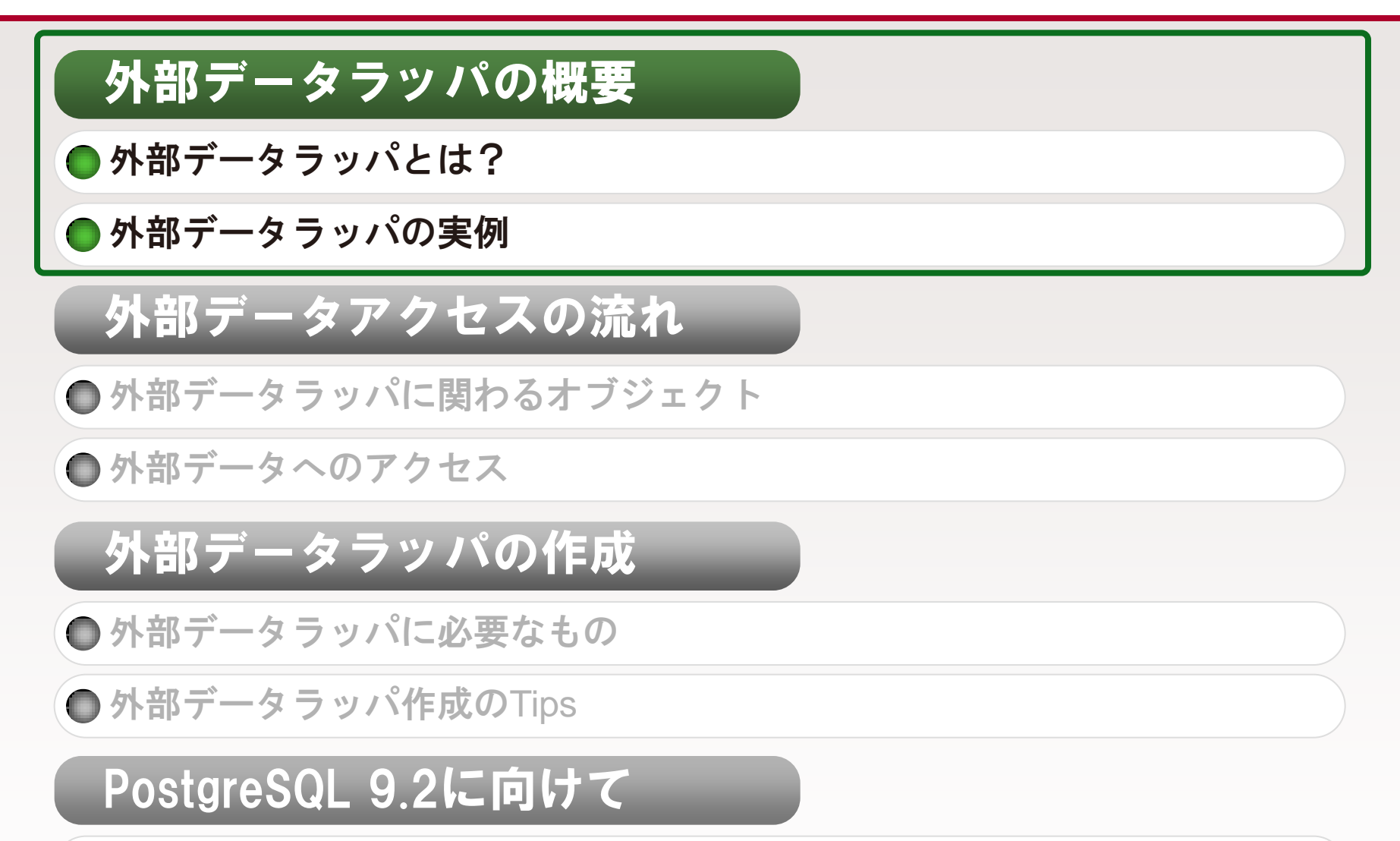

● 追加された機能や提案中の機能

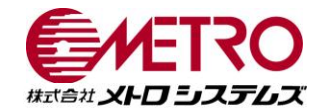

## PostgreSQLにいくつかある 機能拡張の仕組みのひとつ

#### ● PostgreSQLに備わった機能拡張の仕組み

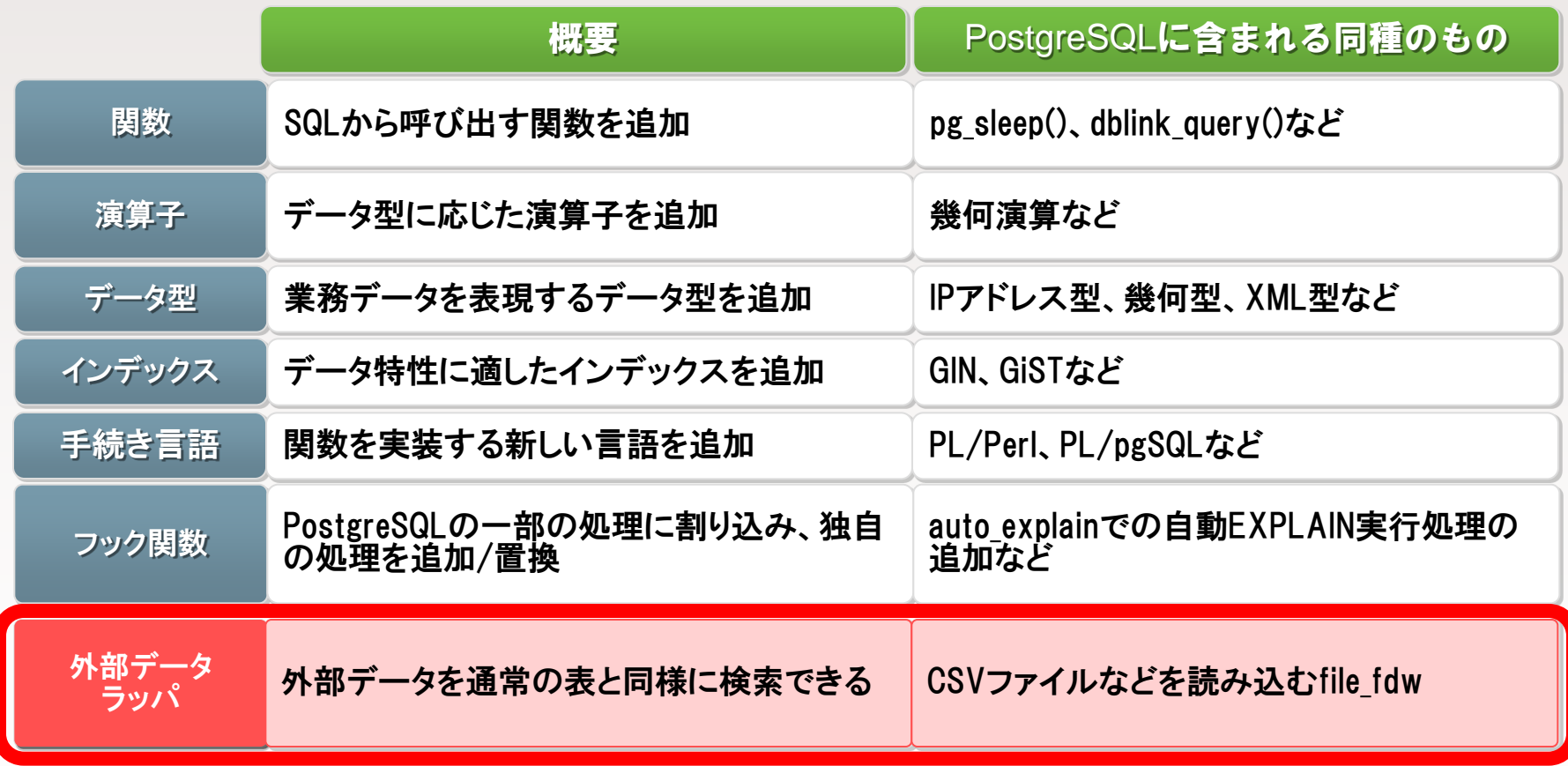

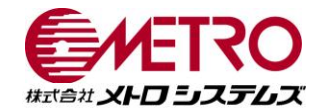

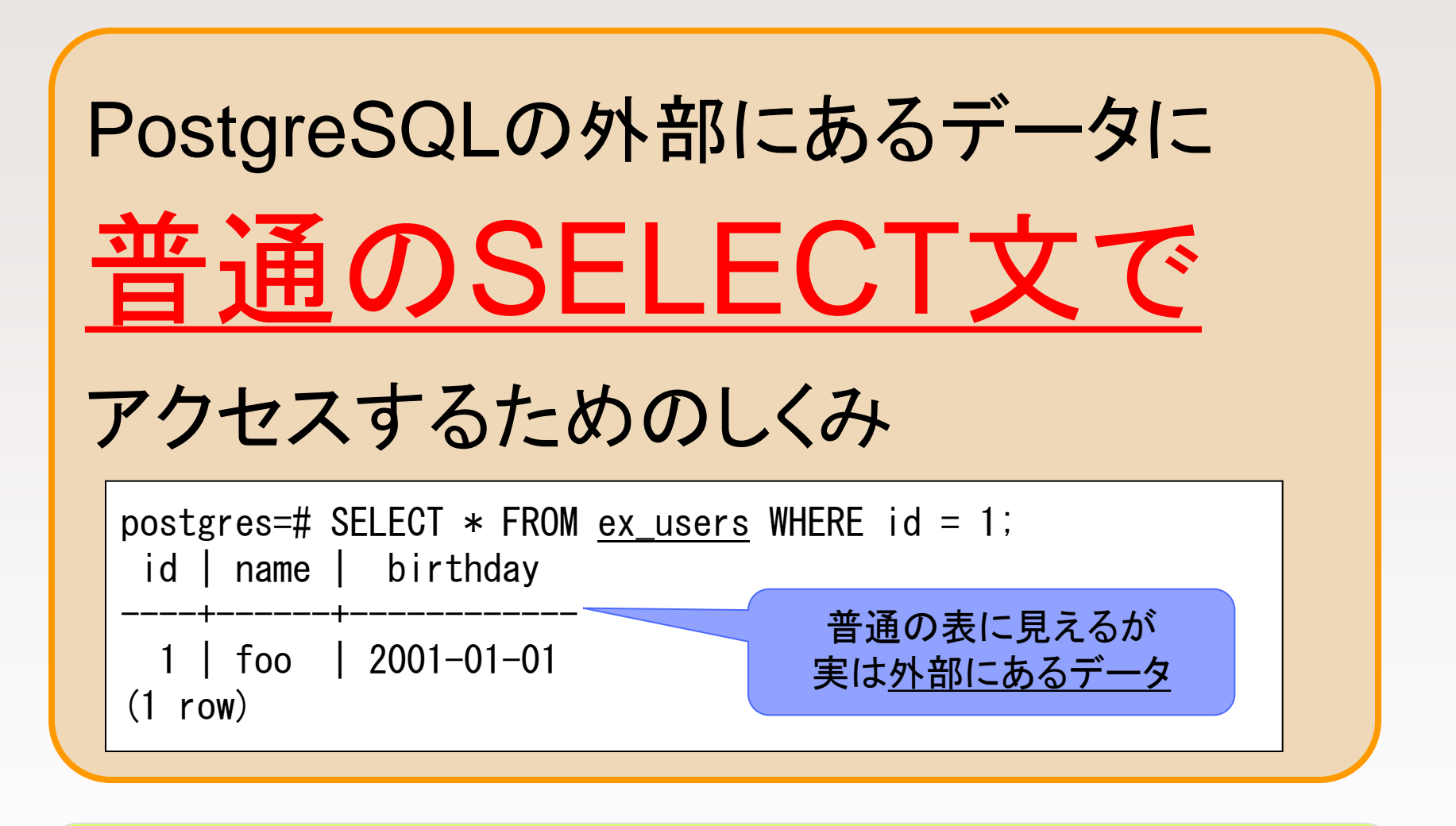

標準SQLの一部であるSQL/MED規格に準拠

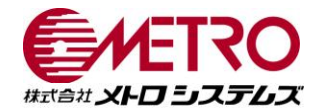

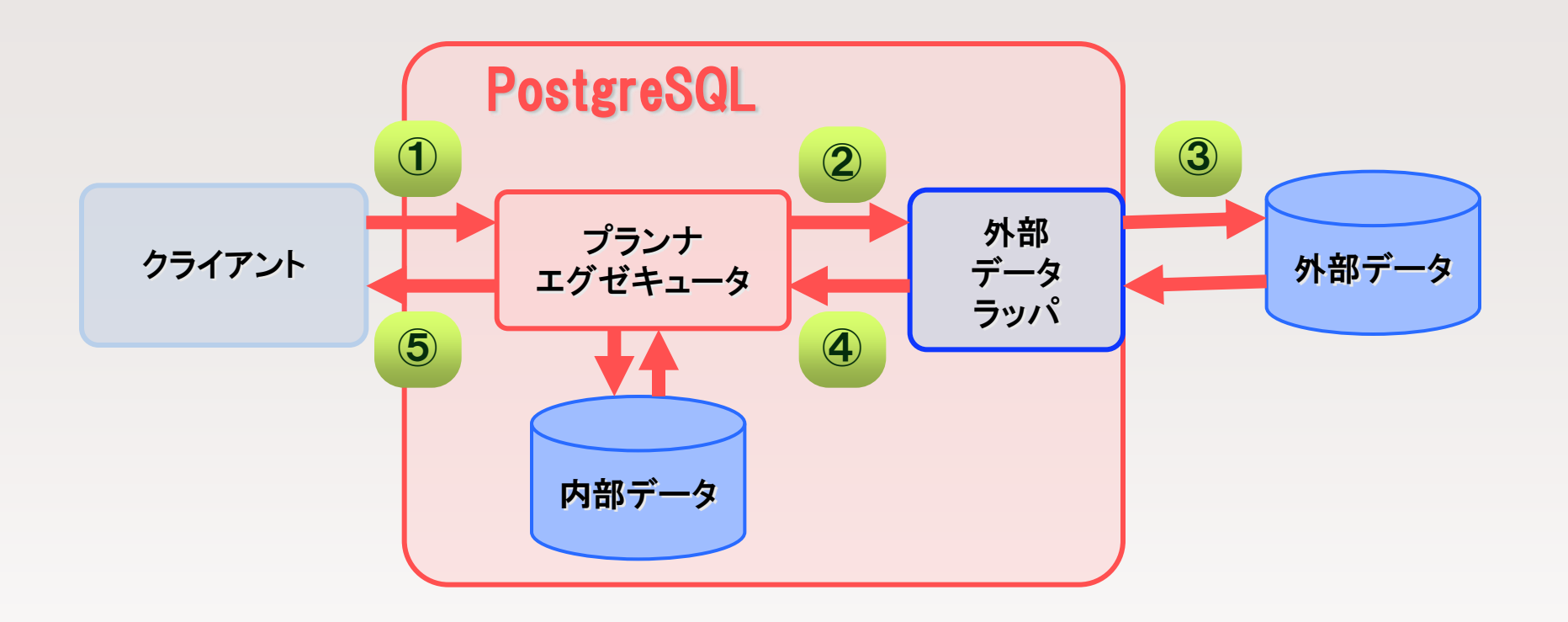

- ① クライアントがSELECT文を発行
- ② FROM句のテーブルに応じて外部データラッパに検索処理を委譲
- ③ FDWが検索内容に応じて外部データを取得
- ④ 読み取った結果をPostgreSQLの内部表現に変換して返却
- ⑤ クライアントに結果を返却

## 情報ハブとしてのPostgreSQL

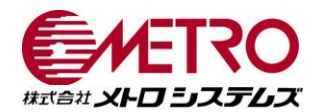

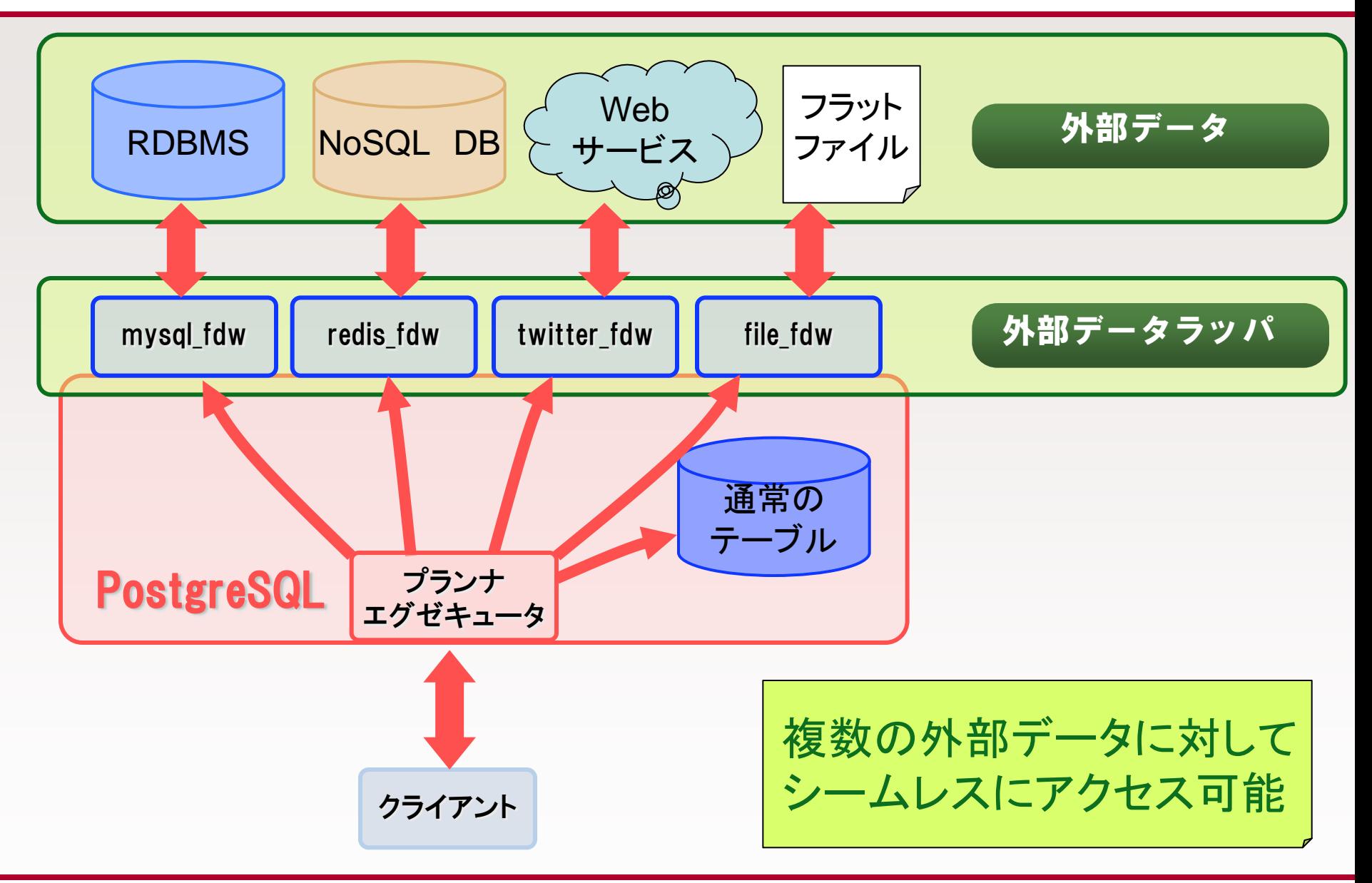

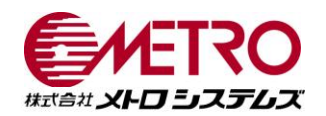

### mysql\_fdw

MySQLのテーブルにアクセス

● pgsnake(Dave Page)氏がPGXNにおいてEXTENSIONとして公開

● PostgreSQLからC言語ライブラリ経由でMySQLサーバにアクセス

**●他のRDBMSにあるデータをPostgreSQLでのSQL文で参照可能** 

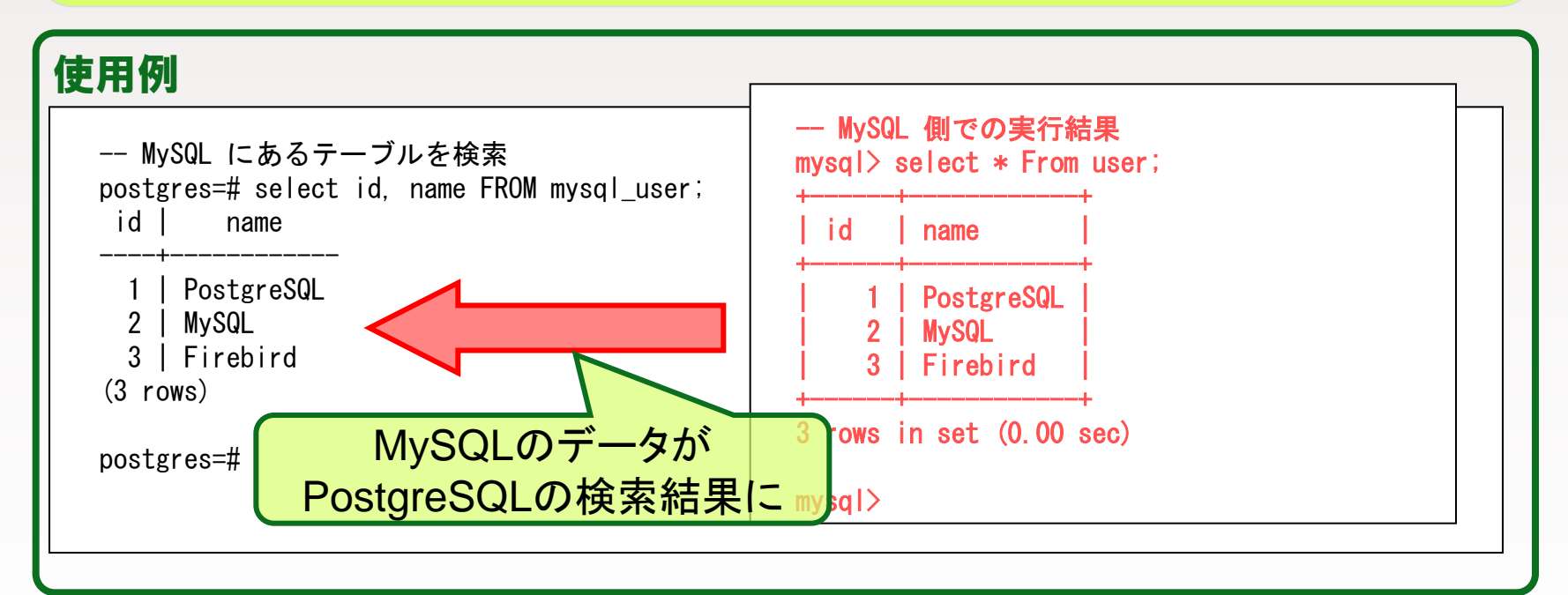

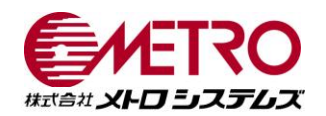

### redis\_fdw

- ●Key-ValueストアであるRedisにアクセス
- pgsnake(Dave Page)氏がPGXNにおいてEXTENSIONとして公開  $\qquad \qquad \blacksquare$
- PostgreSQLからRedisサーバにアクセス
- **NoSQL DBにあるデータをPostgreSQLでのSQL文で参照可能**

### 使用例

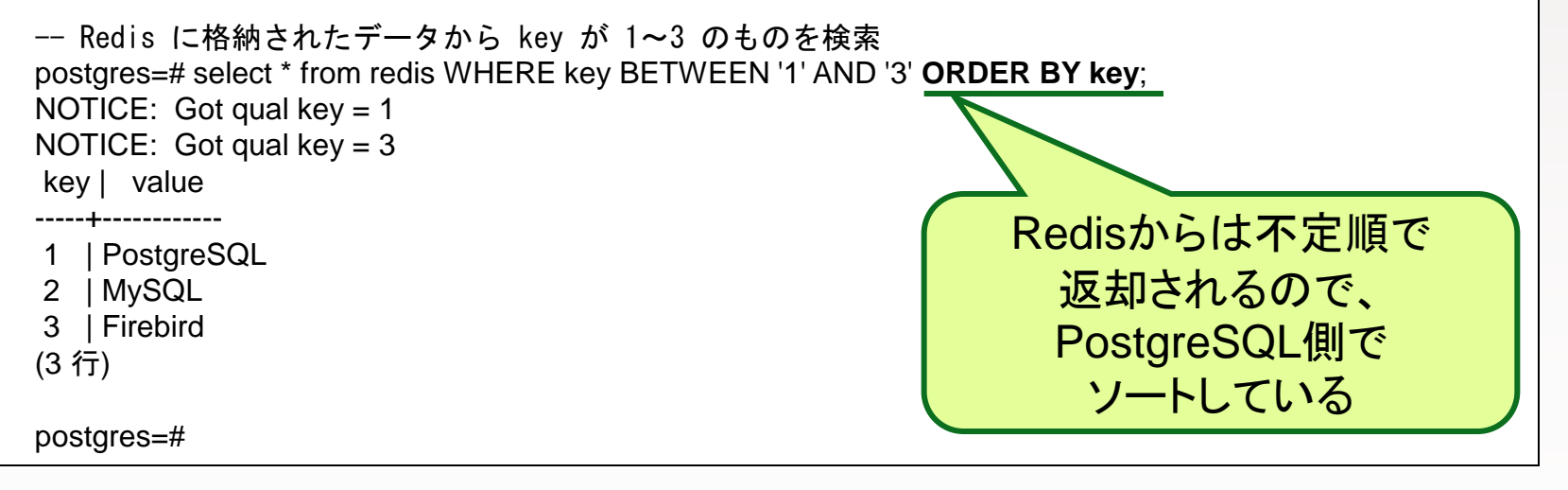

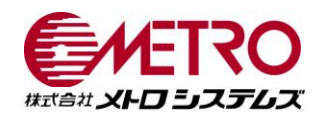

### twitter\_fdw

- Twitterのつぶやきを条件指定で検索
- umitanuki氏がPGXNにおいてEXTENSIONとして公開 **D**
- PostgreSQLからcurl+twitter API経由でTwitterサービスにアクセス
- **●Webサービスのデータを直接参照可能**

### 使用例

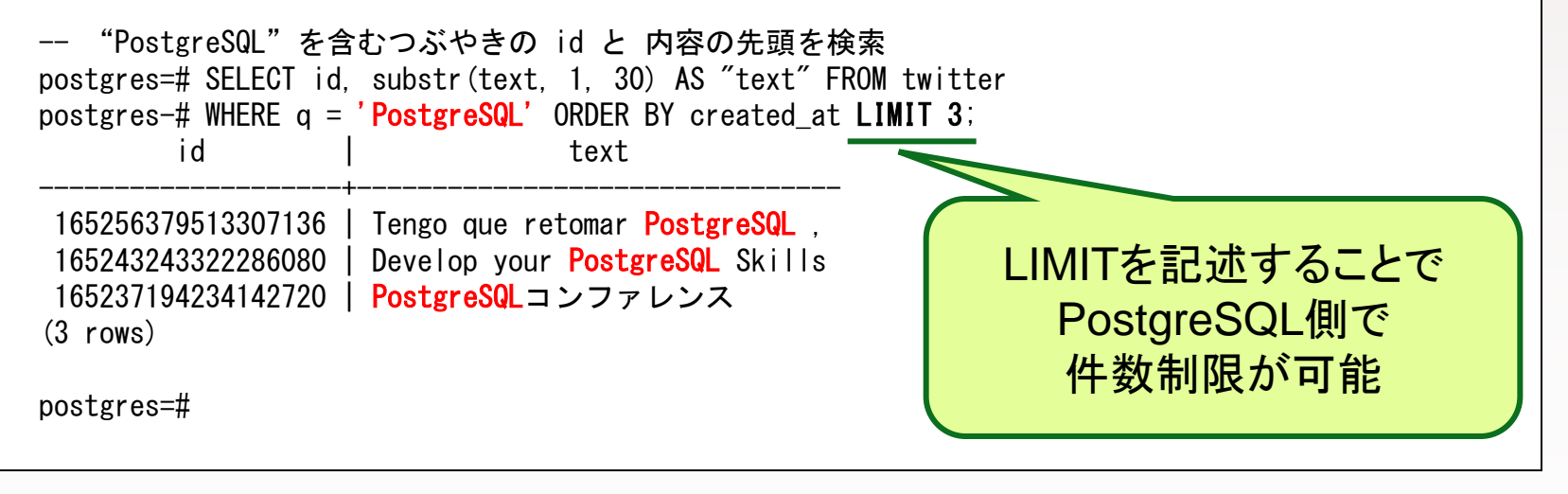

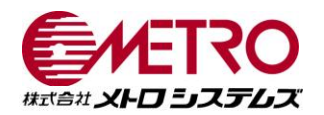

### file\_fdw

● PostgreSQLが動作するサーバ上のファイルにアクセスするFDW

contrib/file\_fdwとして、PostgreSQLに同梱(9.1から)  $\blacksquare$ 

COPYコマンドと同じファイルフォーマットに対応  $\blacksquare$ 

● 外部ファイルのデータをテーブルにロードせずに随時参照可能

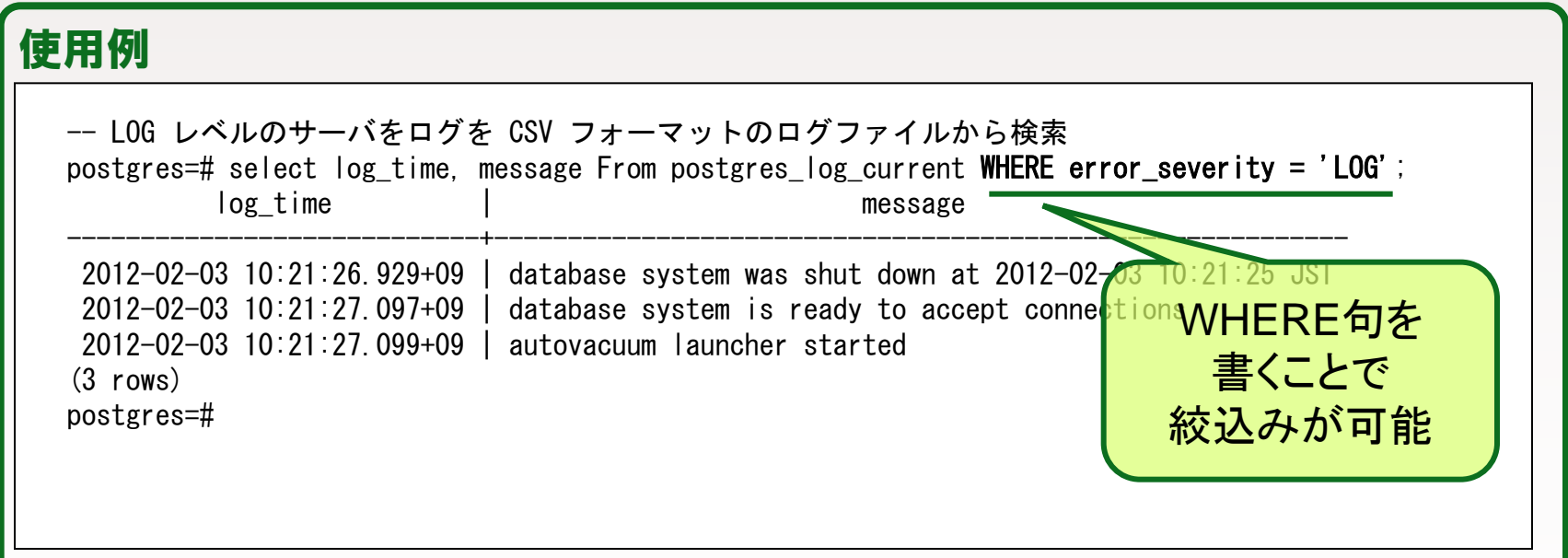

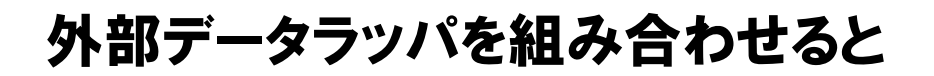

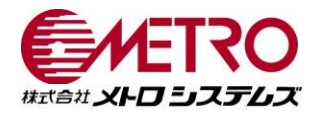

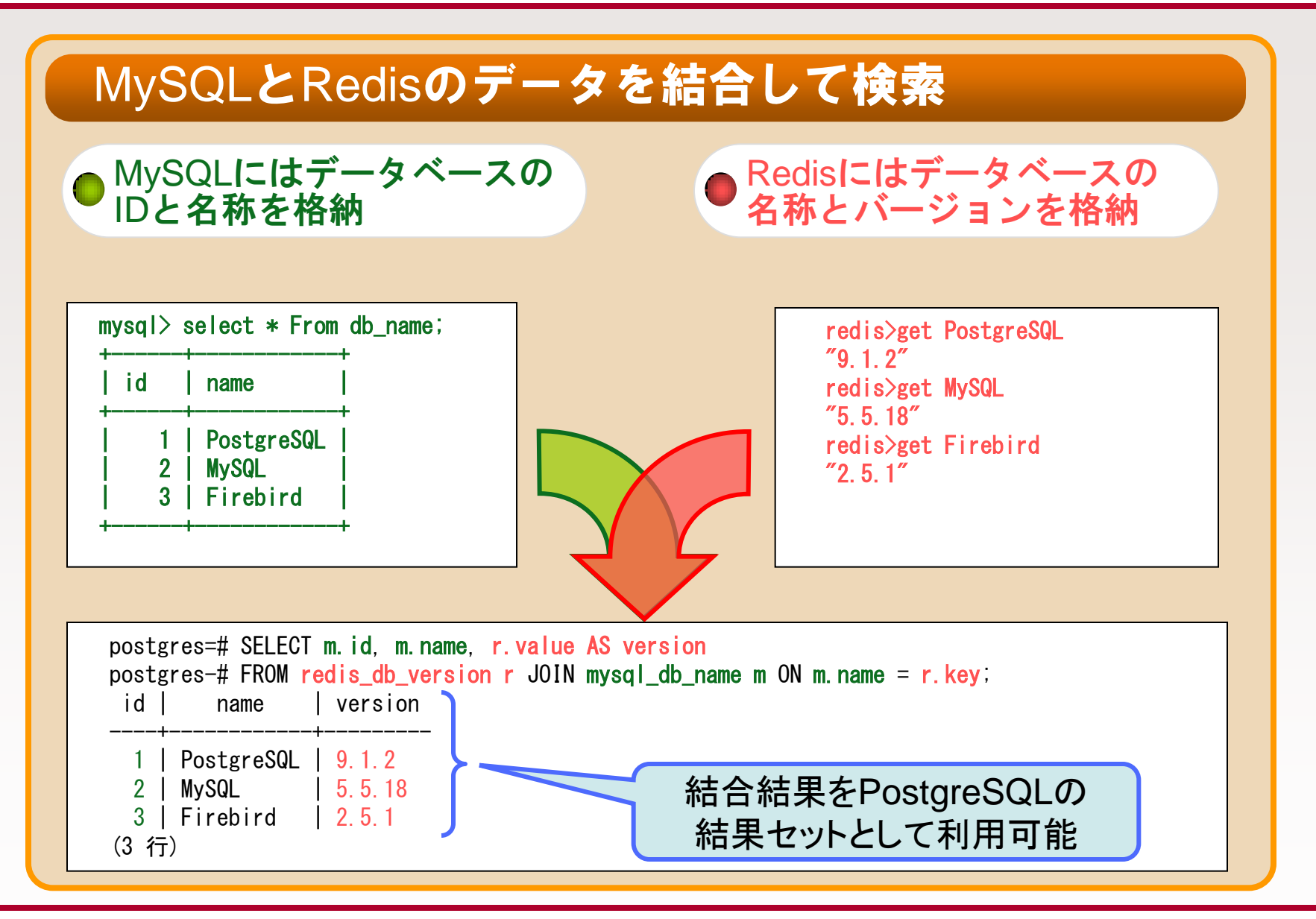

セッションの流れ

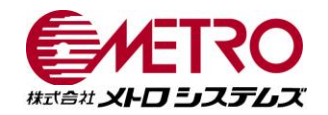

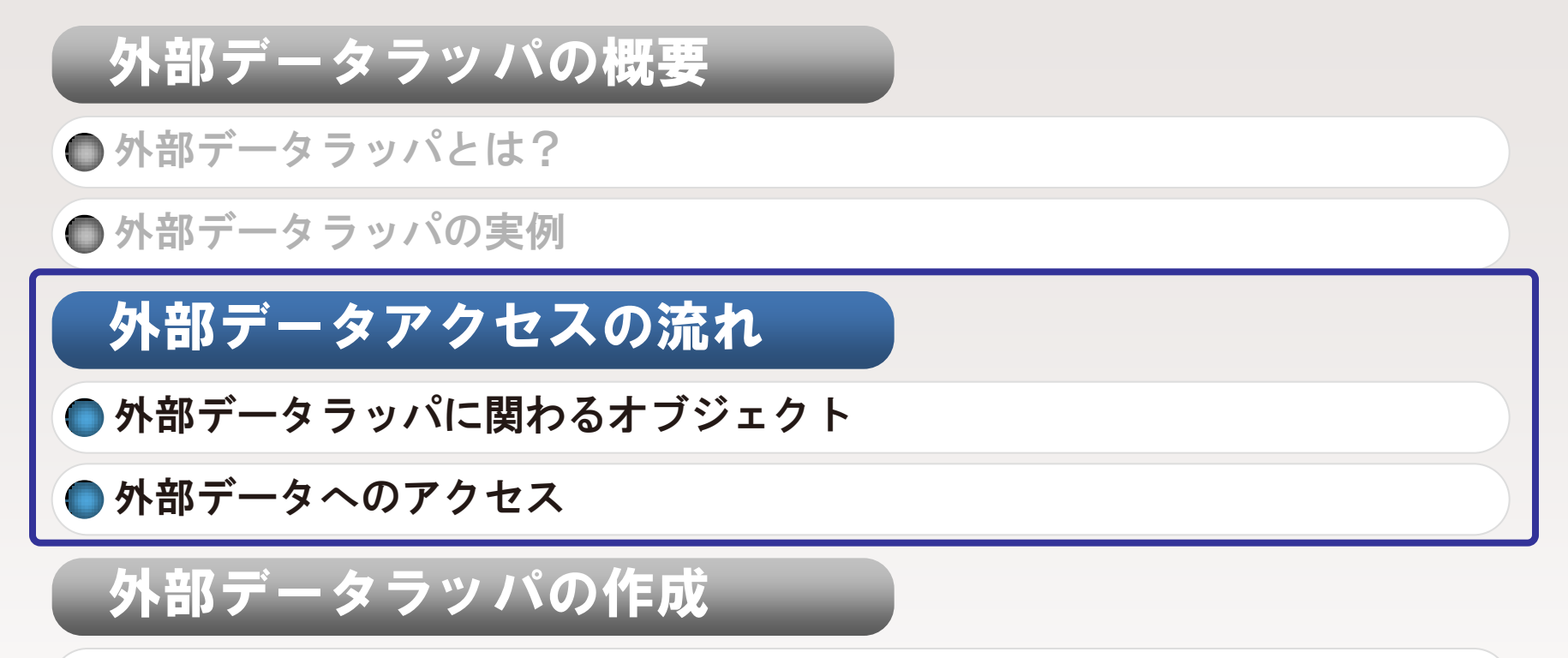

●外部データラッパに必要なもの

外部データラッパ作成のTips

# PostgreSQL 9.2に向けて

● 追加された機能や提案中の機能

### 外部データラッパに関わるオブジェクト

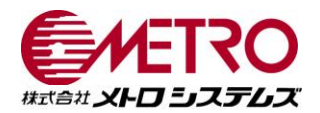

### 外部データラッパに関連するオブジェクトは階層構造 上位のオブジェクトから順に作成していく

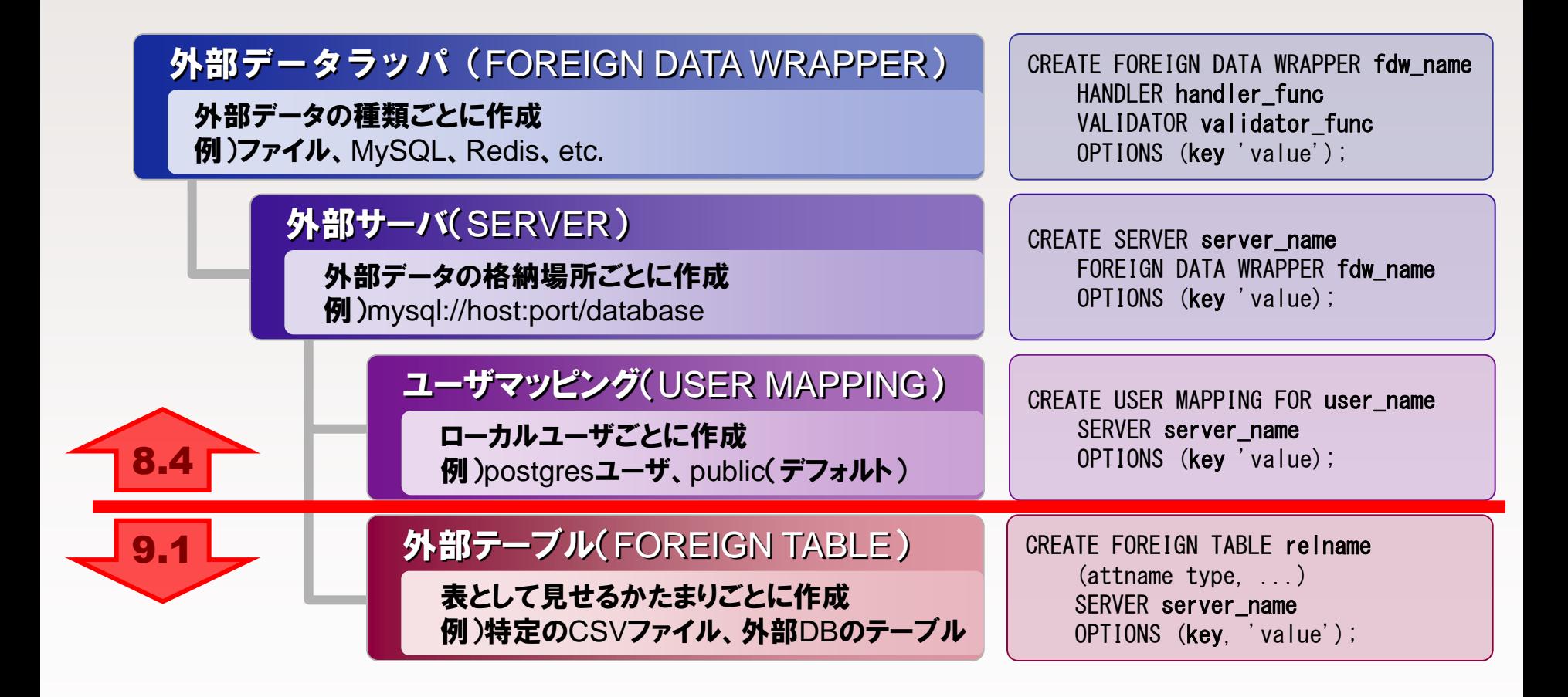

オブジェクト:外部データラッパ

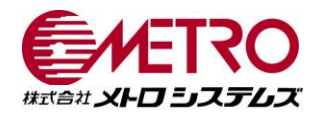

### FOREIGN DATA WRAPPER

● PostgreSQLからFDW依存の処理を呼び出すためのハンドラ関数を指定

● 設定されたFDWオプションを検証するためのバリデータ関数を指定

● 外部データラッパ単位で保持するFDWオプションを指定

● 通常一つだけ必要なので、インストール時に自動的に作成されることも

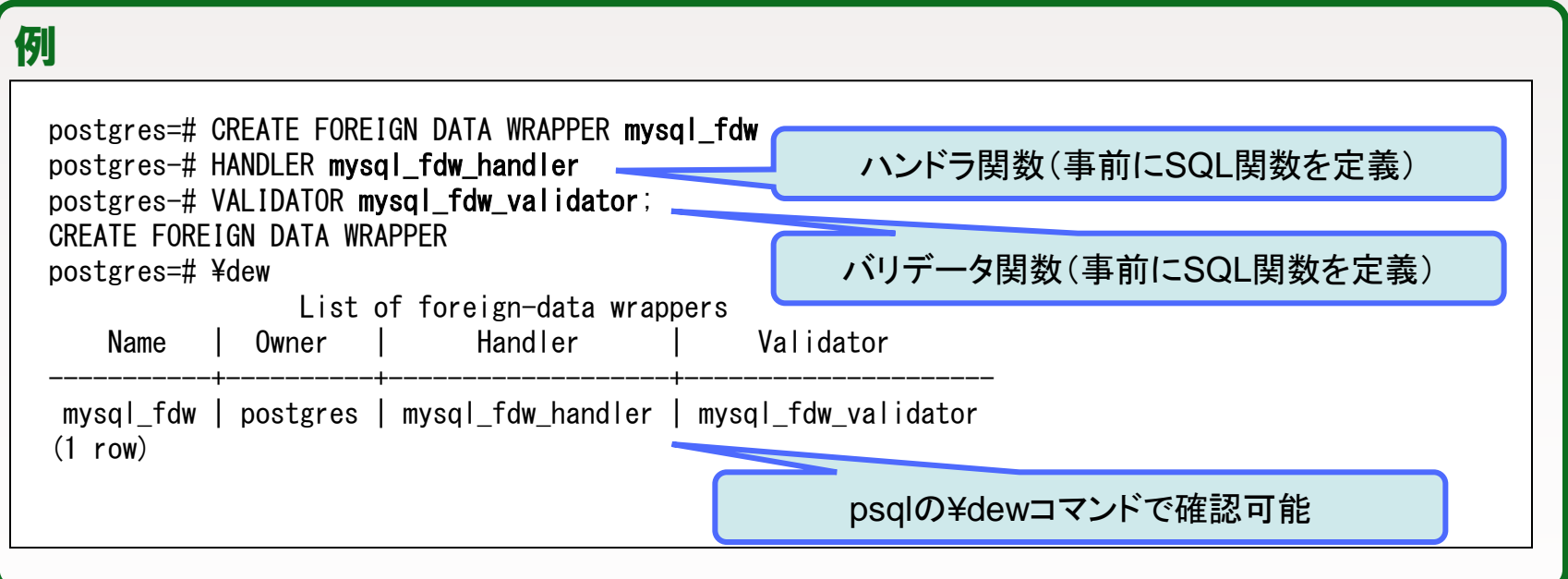

オブジェクト:外部サーバ

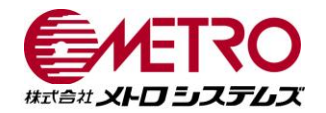

## SERVER(FOREIGN SERVER)

- 使用する外部データラッパを指定
- 外部サーバ単位で保持するFDWオプションを指定
- ■一つの外部データラッパにつき複数を作成することが可能
- **接続先がRDBMS向けの場合、データベースごとなどに作成**

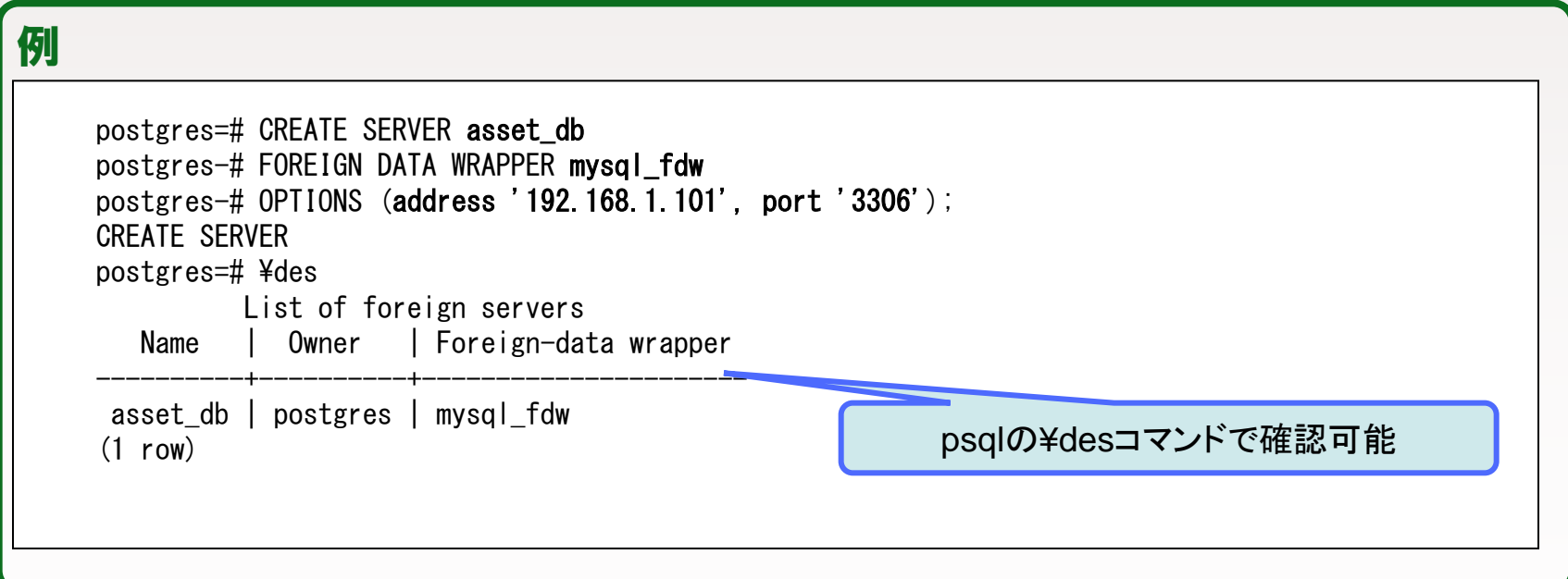

オブジェクト:ユーザマッピング

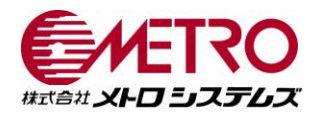

### USER MAPPING

●外部データにアクセスするローカルユーザを指定(「public」も指定可)

● 接続先外部サーバを指定

**■ユーザマッピングごとに保持するFDWオプションを指定** 

FDWの実装によっては作成不要(file\_fdwなど)

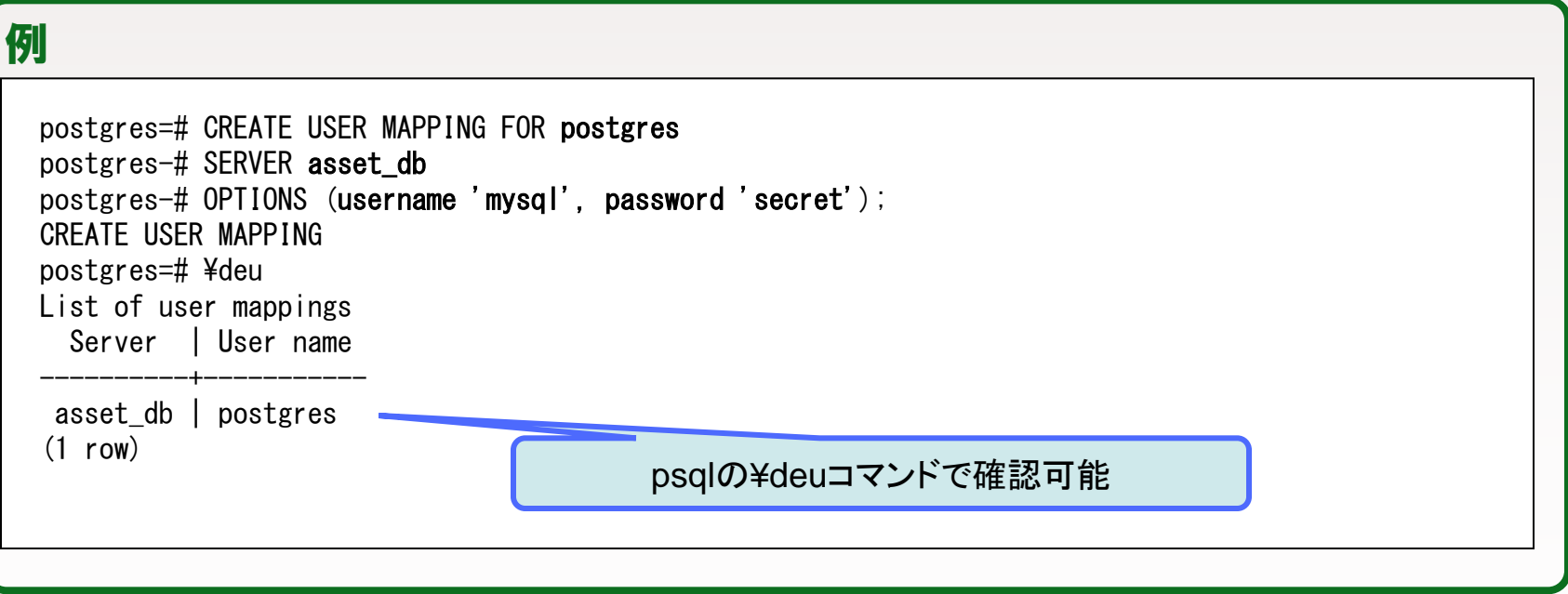

オブジェクト:外部テーブル

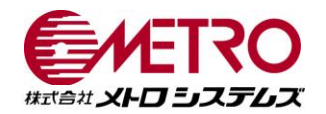

### FOREIGN TABLE

● 外部データの構造を表す列定義を指定

● 外部データが存在する外部サーバを指定

**● 外部テーブルごとに保持するFDWオプションを指定** 

**● この外部テーブルをSELECTすることで外部データラッパが外部データを取得** 

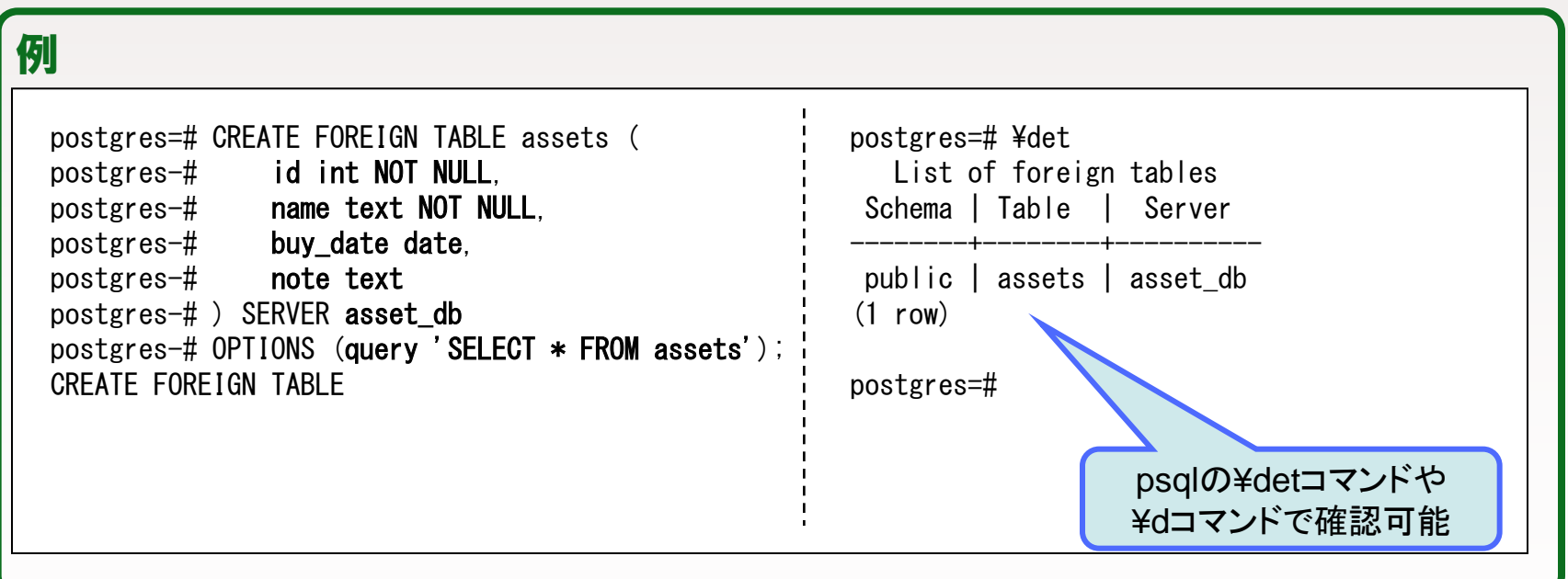

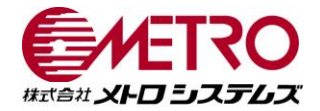

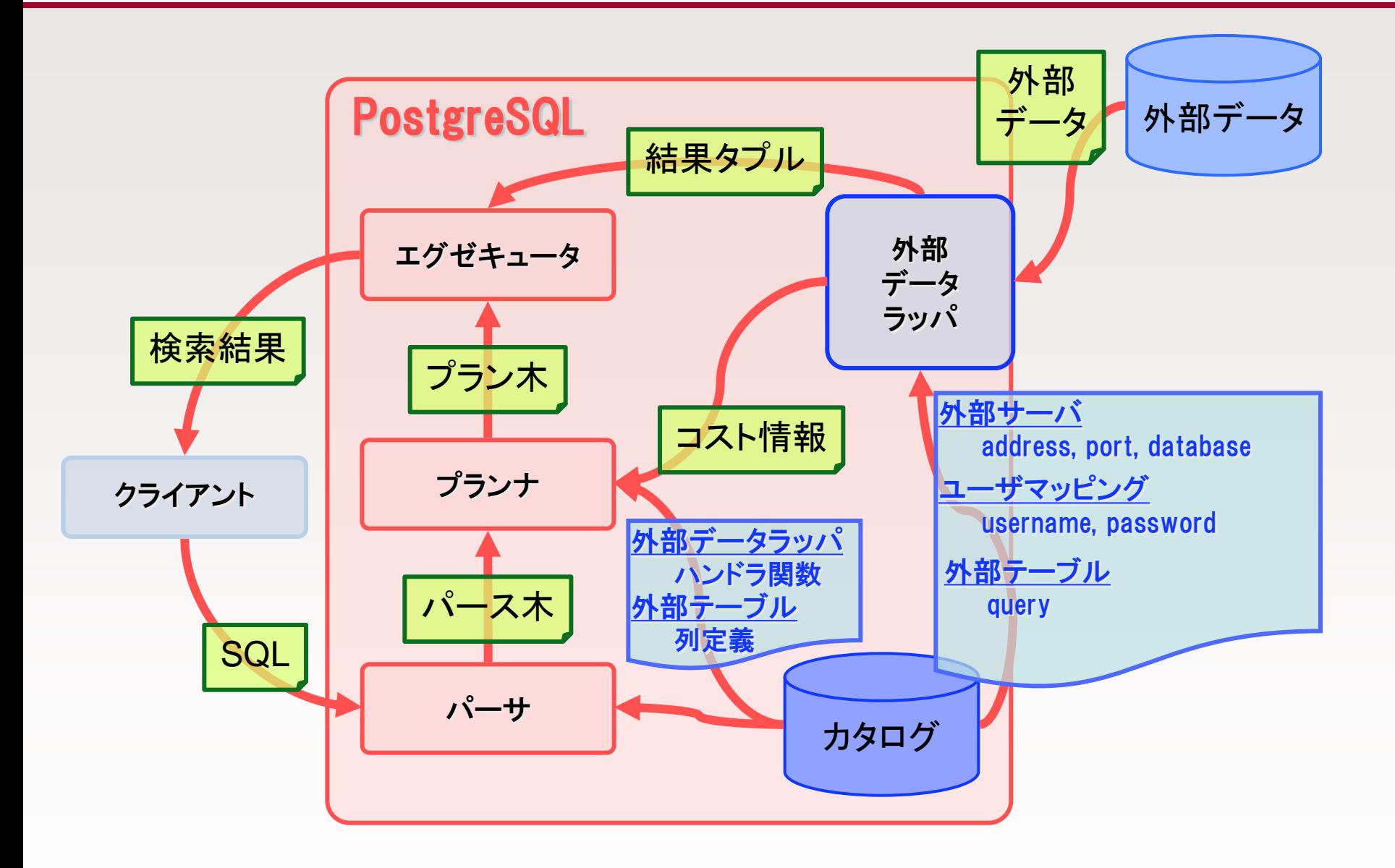

外部テーブル検索のプラン

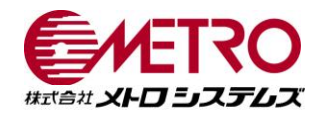

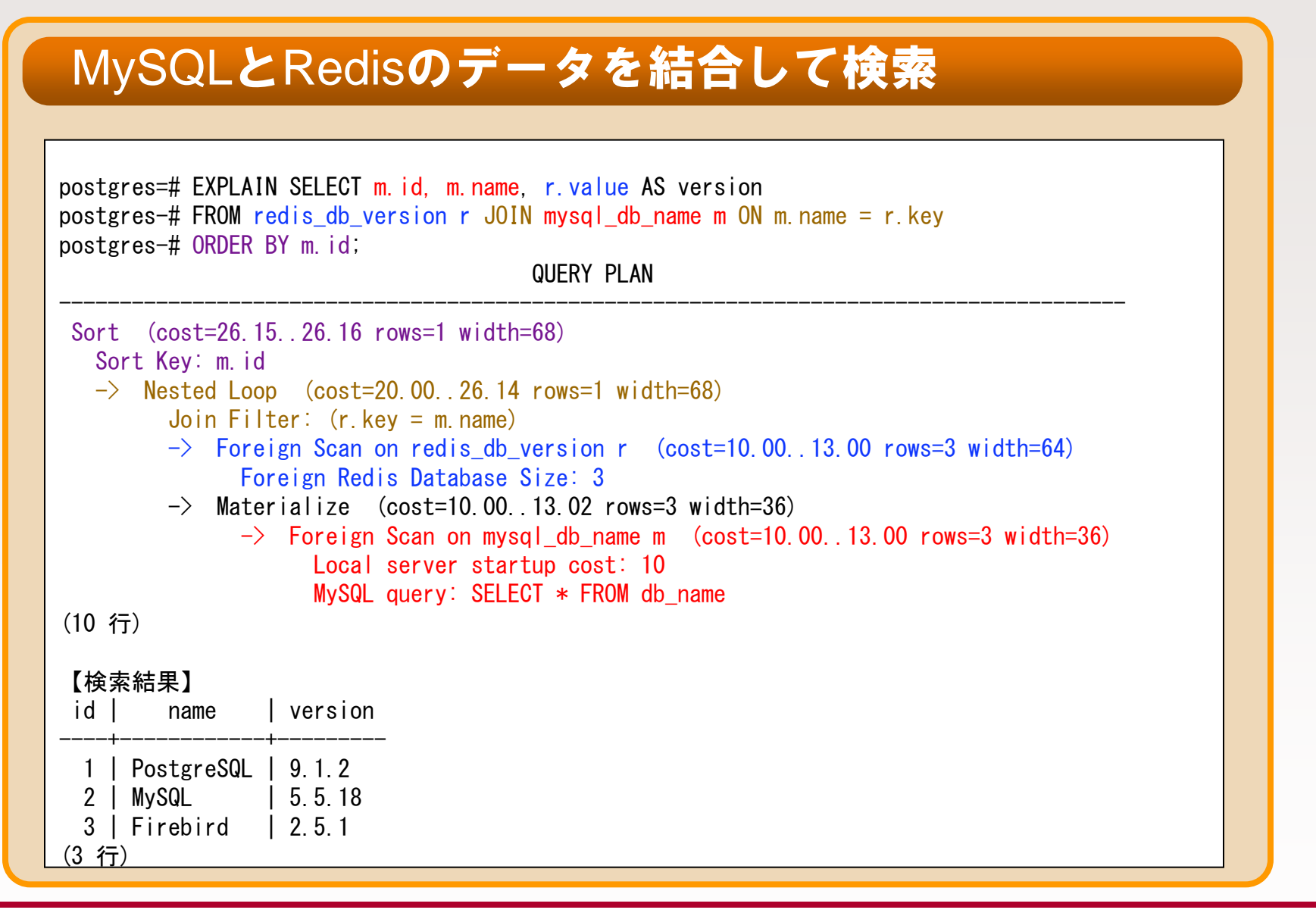

### セッションの流れ

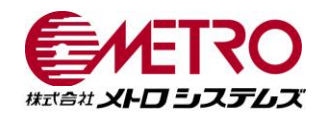

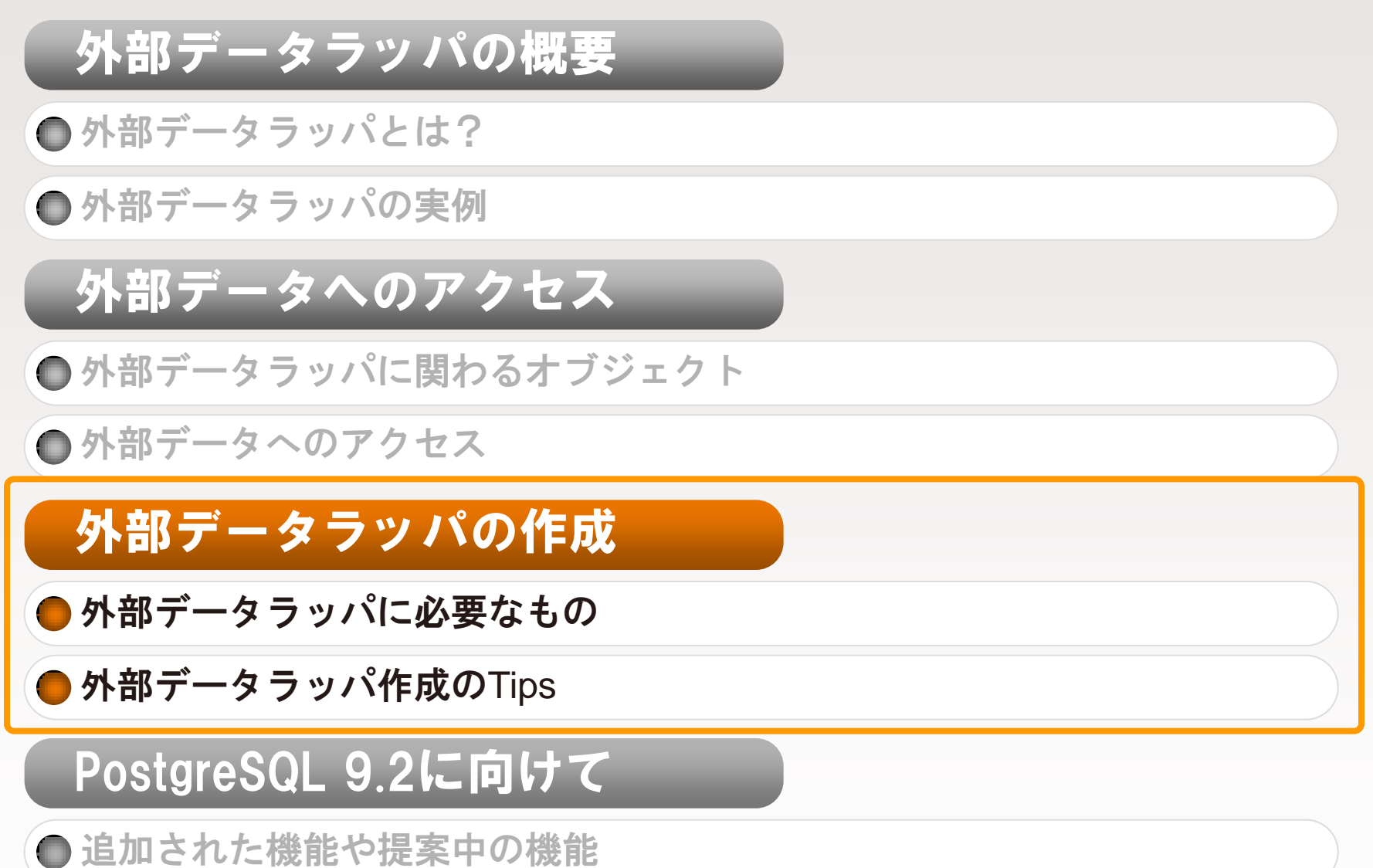

Copyright (C) 2012 Metro Systems Co., Ltd All Rights Reserved 22

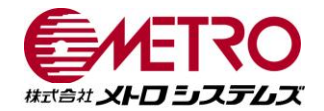

# C言語で外部データにアクセスできれば、 外部データラッパを作れます!

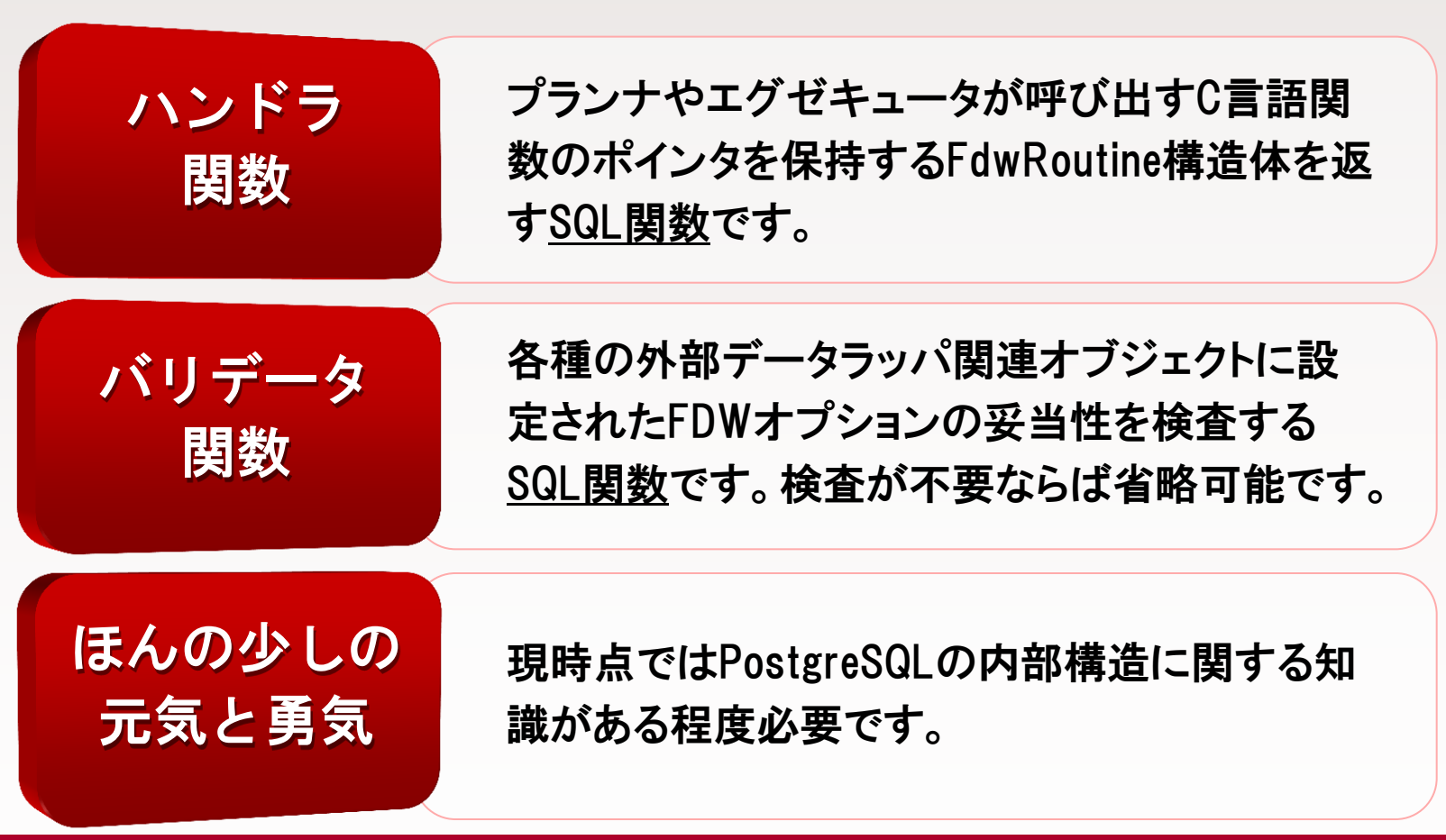

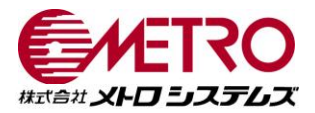

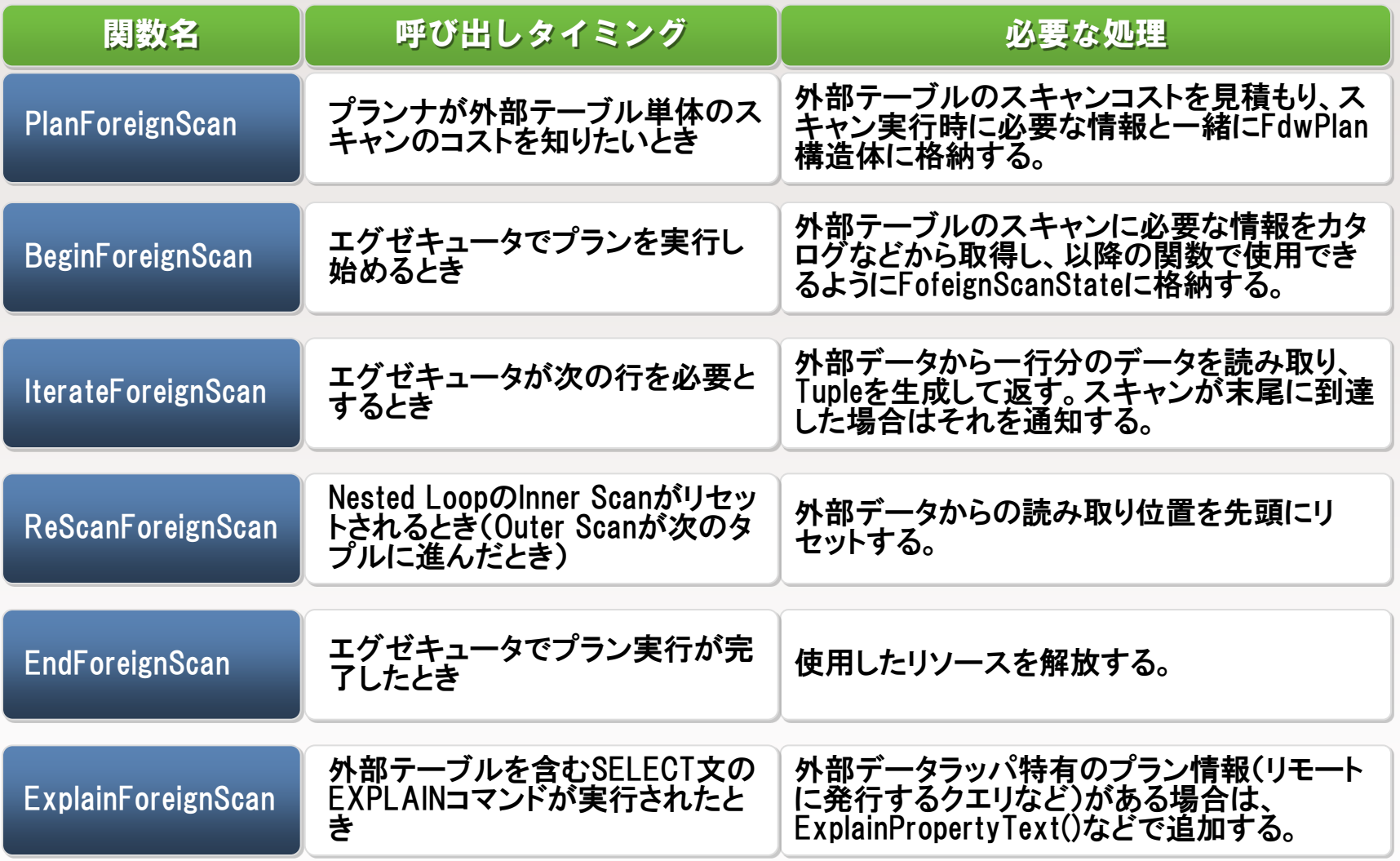

ハンドラ関数の仕様

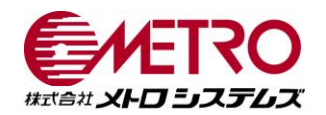

# 引数

### ●なし

# 戻り値

●FdwRoutineオブジェクトのポインタを返す

**● SQL関数の戻り値はfdw\_handler型(これにより、SQLからは呼べなくなる)** 

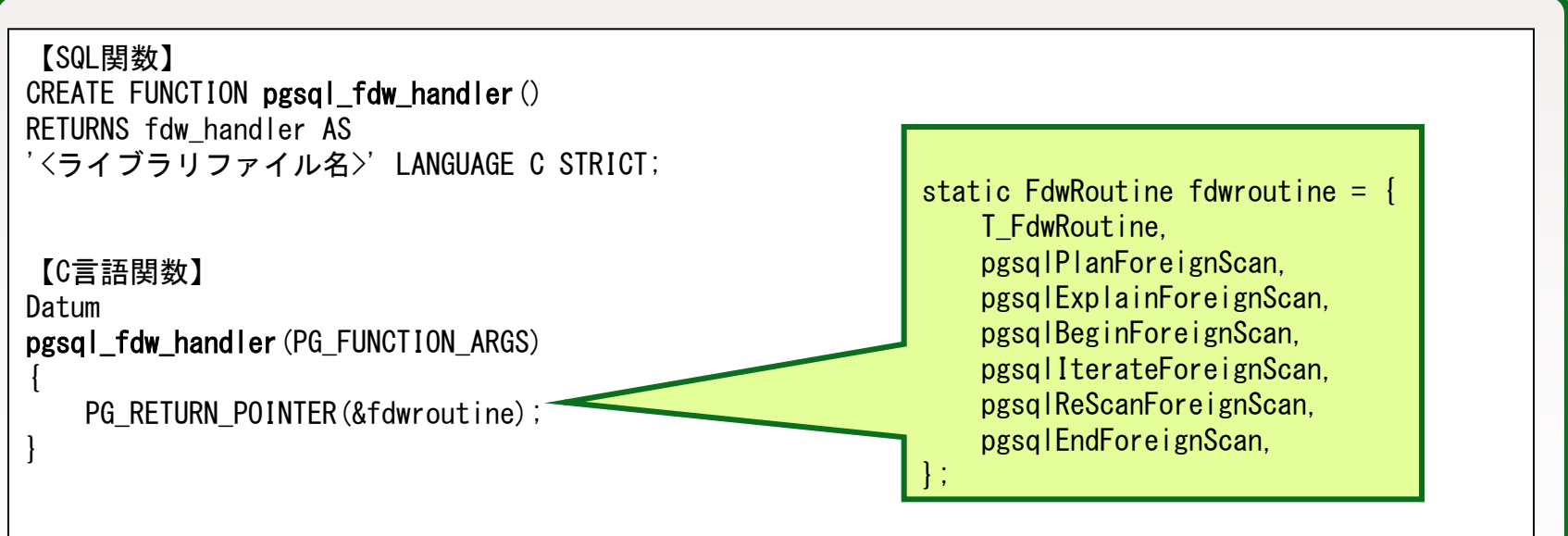

### バリデータ関数の仕様

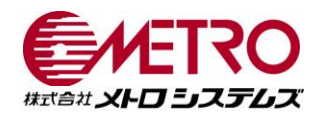

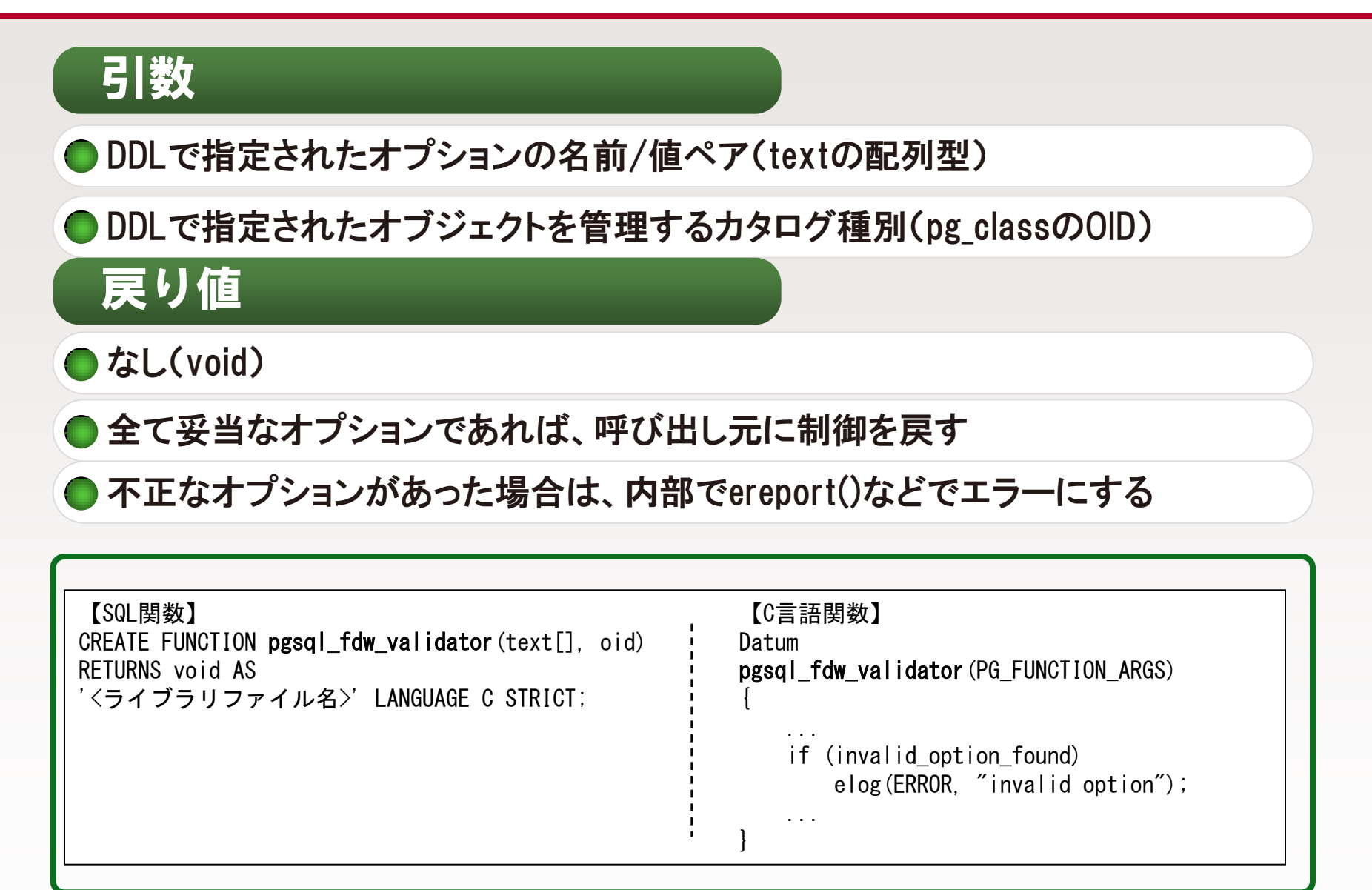

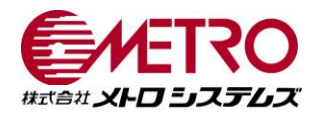

# 手始めに

- まずは既存の外部データラッパをコピーしていろいろ改造
- 慣れてきたら、独自の外部データにアクセス

# C言語関数の実装での注意点

- 関数間での情報の受け渡しはfdw\_private(List)で
- ただし、ここで受け渡せる情報はNode構造体を継承したもののみ
- 非Node構造体はC言語文字列化してmakeString()でValueに変換、とか

# リソース管理

動的メモリの確保は必ずpalloc()で!

● 独自のメモリコンテキストを作成するのもあり

外部リソースはResourceOwnerにコールバックを登録してエラー時に解放

外部データラッパの実例(番外)

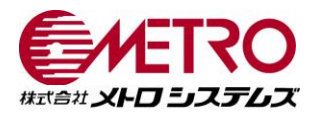

### multicorn

- Pythonで外部データラッパを実装するためのフレームワーク
- http://multicorn.orgで開発、PGXNで配布中
- PostgreSQL内部の知識が不要で、Pythonのライブラリが利用可能
- ForeignDataWrapperクラスを継承しexecuteメソッドを書くだけ!

### 使用例

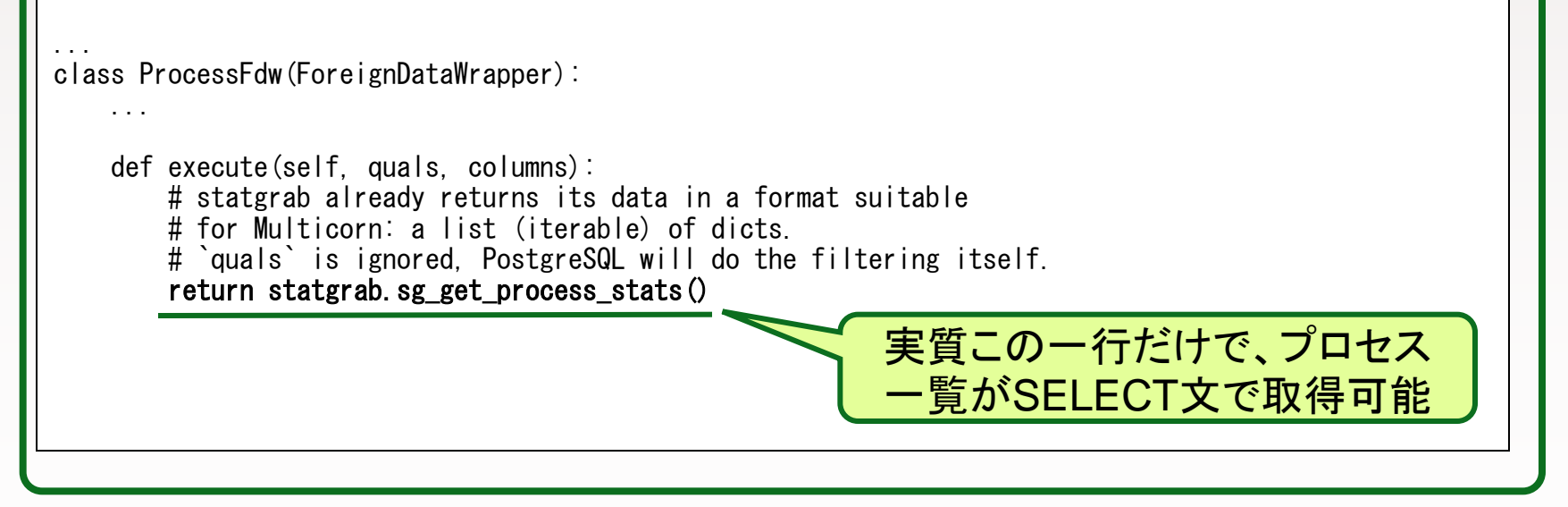

### セッションの流れ

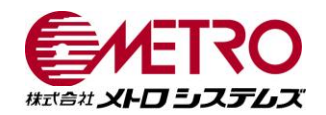

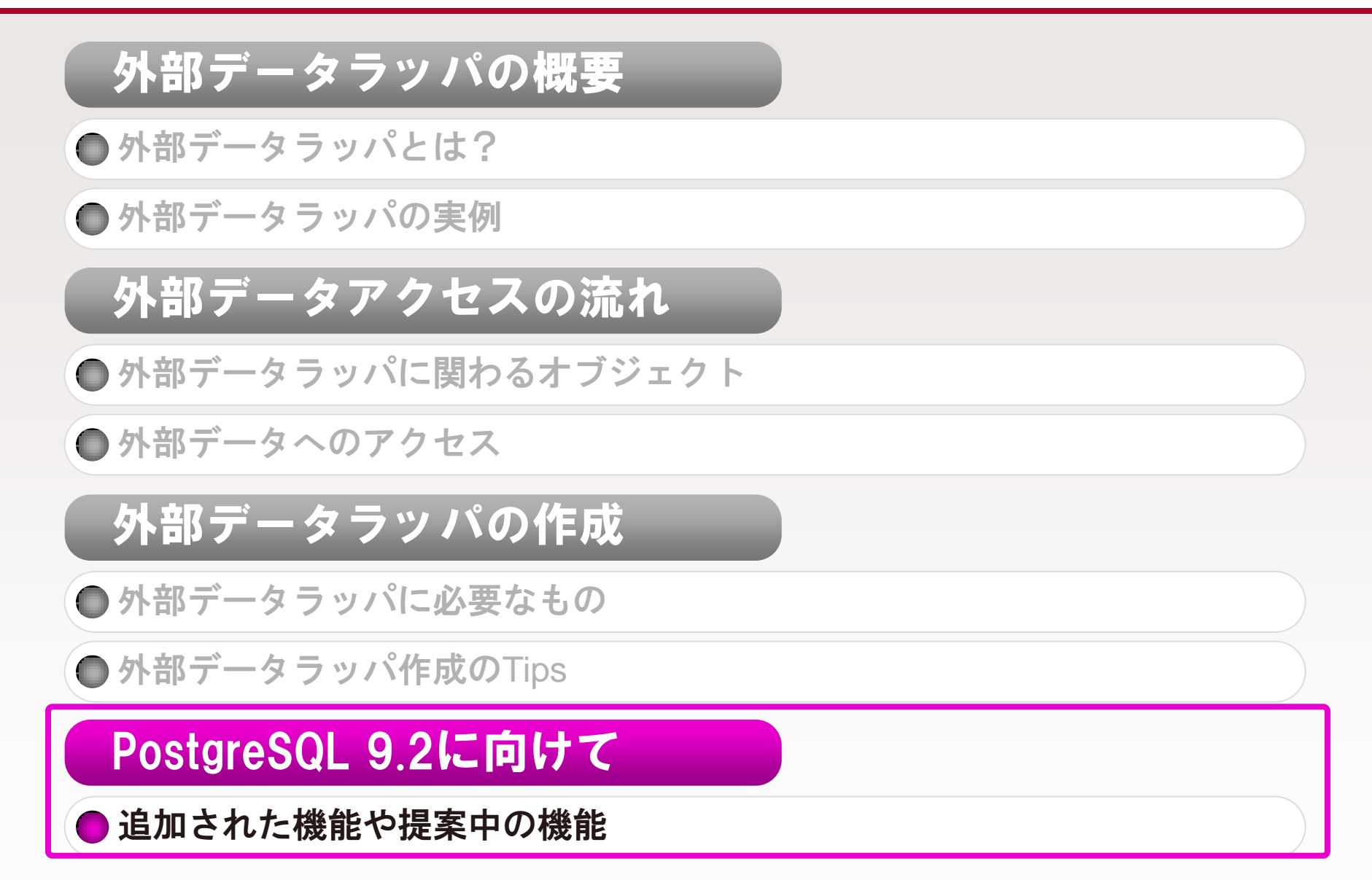

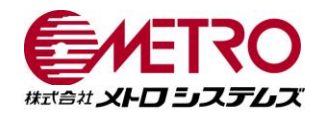

# FDWオブジェクトの強化

**● 外部テーブルの各列にFDWオプションが指定可能** 

psqlの¥d\*+でFDWオプションをDDLと同じ書式で表示→コピペ可能

外部データラッパ、外部サーバがCOMMENT ON文に対応

● これらの機能は、9.2での採用が決定しています!

### 使用例

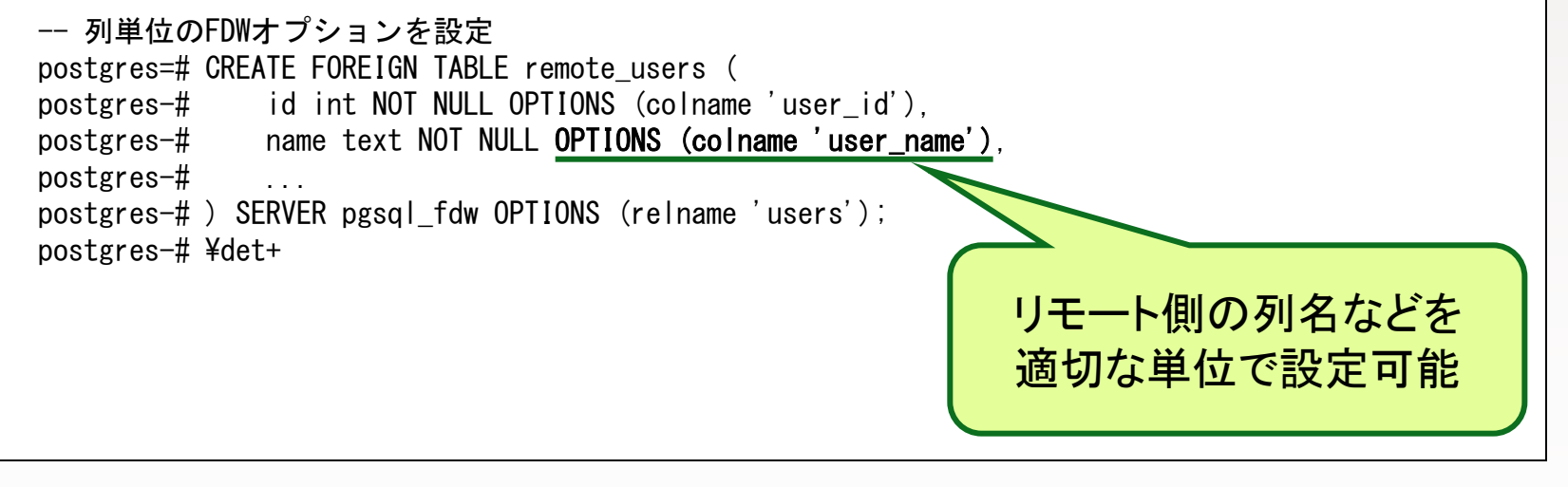

## PostgreSQL 9.2に向けて

-------------------------------------

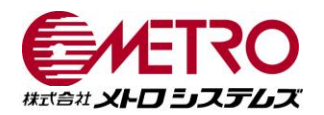

### pgsql\_fdw

- 外部のPostgreSQLサーバのデータにアクセス
- PostgreSQL本体のcontribモジュールとして提案中
- PostgreSQLからlibpq経由で外部サーバにアクセス
- 一部のWHERE句をリモート側で評価し転送量を削減可能!

### 使用例

postgres=# EXPLAIN SELECT tid, tbalance FROM pgbench tellers WHERE bid = 1; QUERY PLAN ----------------------------------------------------------------------------------------------------

Foreign Scan on pgbench tellers (cost=100.00..137.38 rows=10 width=12) Remote SQL: DECLARE pgsql\_fdw\_cursor\_0 SCROLL CURSOR FOR SELECT tid, bid, tbalance, NULL FROM public.pgbench\_tellers WHERE  $(bid = 1)$ (2 rows) WHERE句をリモート側で評価し

データ転送量を削減

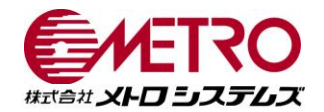

# 外部テーブルのANALYZE対応

外部テーブルの統計情報をANALYZEコマンドで収集可能に

● PostgreSQL本体の追加機能として提案中

統計情報の収集処理は各外部データラッパに委譲

● 検索条件やJOIN条件に関するコスト見積もりの精度が向上!

### 使用例

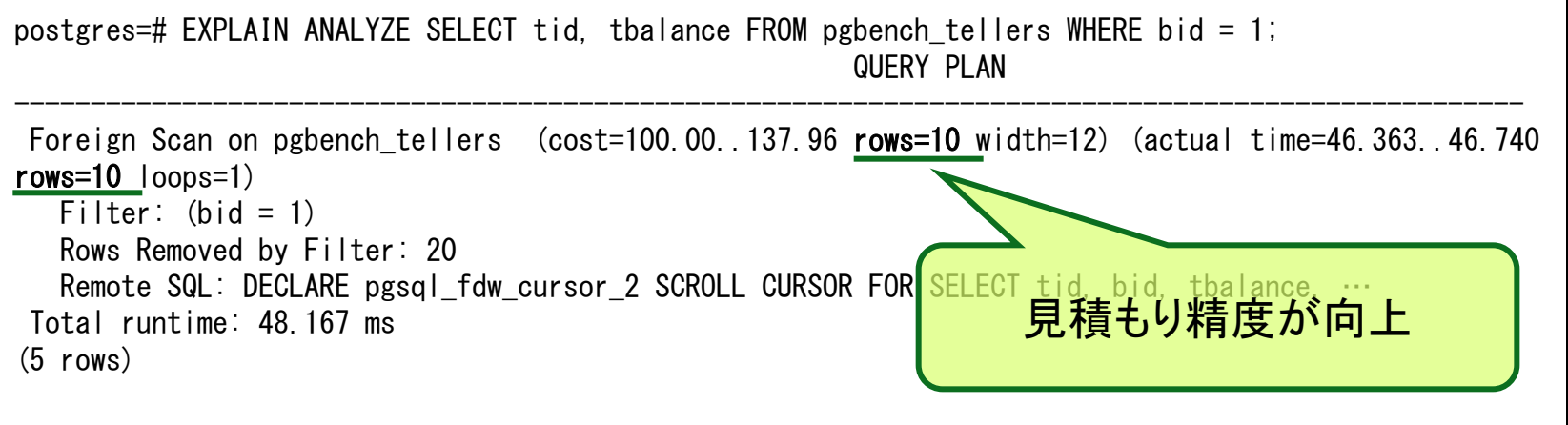

おわりに

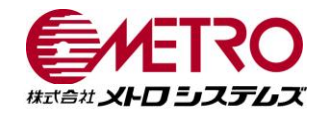

外部データラッパに関する情報は こんなところに

# PostgreSQL Wiki

http://wiki.postgresql.org/wiki/Foreign\_data\_wrappers

開発中のものも含めて、様々な外部データラッパがリストアップされ、 配布場所やソースリポジトリなどがリンクされています。

# PGXN

http://pgxn.org/

本セッションで紹介した外部データラッパは、主にこのサイトで配布さ れています。PostgreSQLのEXTENSIONをシェルコマンドで管理す るツールもあります。